Pham 106723

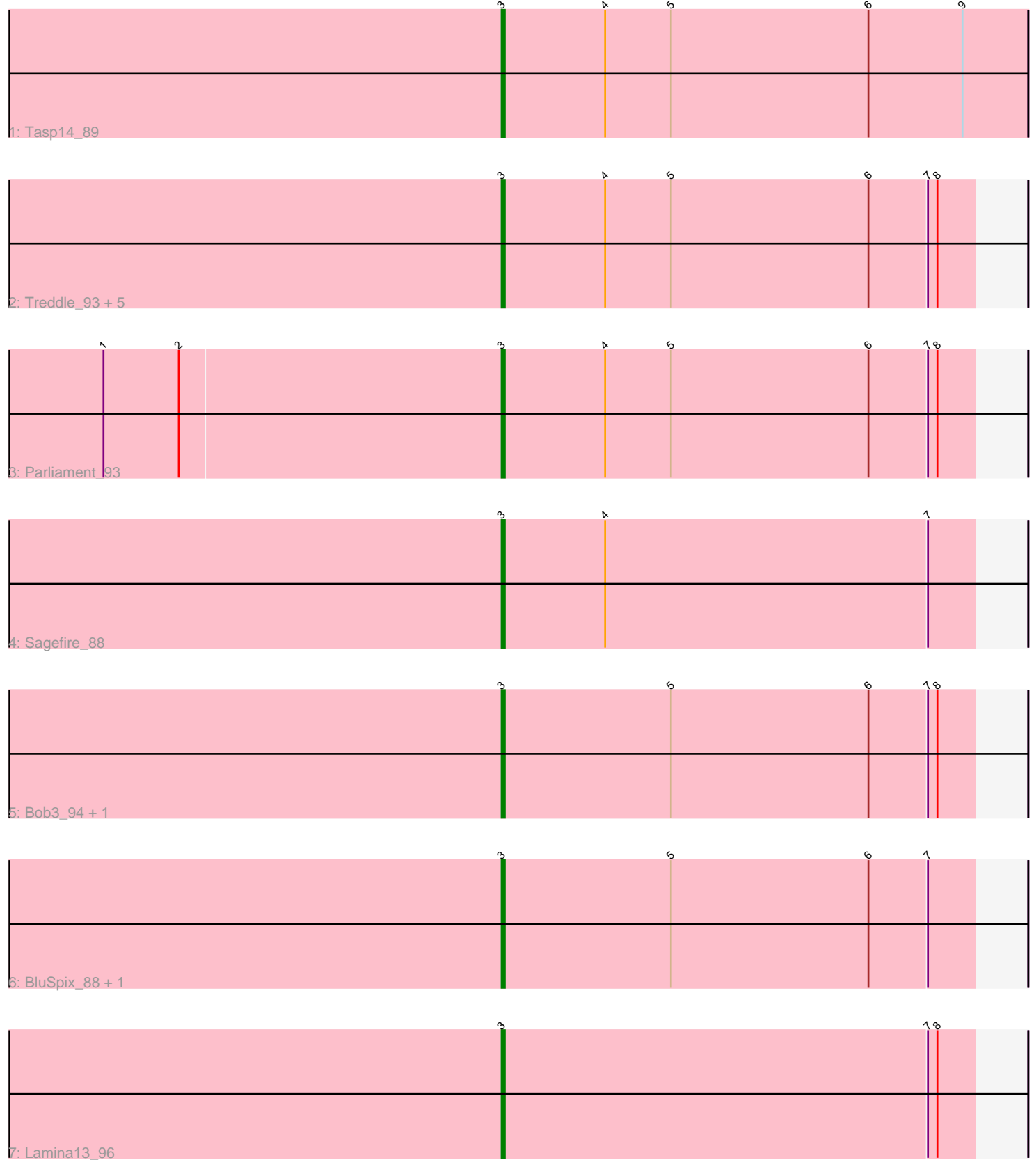

Note: Tracks are now grouped by subcluster and scaled. Switching in subcluster is indicated by changes in track color. Track scale is now set by default to display the region 30 bp upstream of start 1 to 30 bp downstream of the last possible start. If this default region is judged to be packed too tightly with annotated starts, the track will be further scaled to only show that region of the ORF with annotated starts. This action will be indicated by adding "Zoomed" to the title. For starts, yellow indicates the location of called starts comprised solely of Glimmer/GeneMark auto-annotations, green indicates the location of called starts with at least 1 manual gene annotation.

# Pham 106723 Report

This analysis was run 04/28/24 on database version 559.

Pham number 106723 has 14 members, 1 are drafts.

Phages represented in each track:

- Track 1 : Tasp14 89
- Track 2 : Treddle\_93, Trouble\_93, HermioneGrange\_96, JackSparrow\_94,
- Jerm2\_92, Marsha\_96
- Track 3 : Parliament 93
- Track 4 : Sagefire 88
- Track 5 : Bob3\_94, Nerujay\_96
- Track 6 : BluSpix 88, IgnatiusPatJac 92
- Track 7 : Lamina13 96

## **Summary of Final Annotations (See graph section above for start numbers):**

The start number called the most often in the published annotations is 3, it was called in 13 of the 13 non-draft genes in the pham.

Genes that call this "Most Annotated" start:

• BluSpix\_88, Bob3\_94, HermioneGrange\_96, IgnatiusPatJac\_92, JackSparrow\_94, Jerm2\_92, Lamina13\_96, Marsha\_96, Nerujay\_96, Parliament\_93, Sagefire\_88, Tasp14\_89, Treddle\_93, Trouble\_93,

Genes that have the "Most Annotated" start but do not call it: •

Genes that do not have the "Most Annotated" start: •

## **Summary by start number:**

Start 3:

- Found in 14 of 14 ( 100.0% ) of genes in pham
- Manual Annotations of this start: 13 of 13
- Called 100.0% of time when present

• Phage (with cluster) where this start called: BluSpix\_88 (A1), Bob3\_94 (A1),

HermioneGrange\_96 (A1), IgnatiusPatJac\_92 (A1), JackSparrow\_94 (A1), Jerm2\_92

(A1), Lamina13\_96 (A1), Marsha\_96 (A1), Nerujay\_96 (A1), Parliament\_93 (A1),

Sagefire\_88 (A1), Tasp14\_89 (A1), Treddle\_93 (A1), Trouble\_93 (A1),

#### **Summary by clusters:**

There is one cluster represented in this pham: A1

Info for manual annotations of cluster A1: •Start number 3 was manually annotated 13 times for cluster A1.

#### **Gene Information:**

Gene: BluSpix\_88 Start: 46643, Stop: 46494, Start Num: 3 Candidate Starts for BluSpix\_88: (Start: 3 @46643 has 13 MA's), (5, 46589), (6, 46526), (7, 46508),

Gene: Bob3\_94 Start: 51642, Stop: 51493, Start Num: 3 Candidate Starts for Bob3\_94: (Start: 3 @51642 has 13 MA's), (5, 51588), (6, 51525), (7, 51507), (8, 51504),

Gene: HermioneGrange\_96 Start: 52554, Stop: 52405, Start Num: 3 Candidate Starts for HermioneGrange\_96: (Start: 3 @52554 has 13 MA's), (4, 52521), (5, 52500), (6, 52437), (7, 52419), (8, 52416),

Gene: IgnatiusPatJac\_92 Start: 50588, Stop: 50439, Start Num: 3 Candidate Starts for IgnatiusPatJac\_92: (Start: 3 @50588 has 13 MA's), (5, 50534), (6, 50471), (7, 50453),

Gene: JackSparrow\_94 Start: 51003, Stop: 50854, Start Num: 3 Candidate Starts for JackSparrow\_94: (Start: 3 @51003 has 13 MA's), (4, 50970), (5, 50949), (6, 50886), (7, 50868), (8, 50865),

Gene: Jerm2\_92 Start: 52623, Stop: 52474, Start Num: 3 Candidate Starts for Jerm2\_92: (Start: 3 @52623 has 13 MA's), (4, 52590), (5, 52569), (6, 52506), (7, 52488), (8, 52485),

Gene: Lamina13\_96 Start: 52655, Stop: 52506, Start Num: 3 Candidate Starts for Lamina13\_96: (Start: 3 @52655 has 13 MA's), (7, 52520), (8, 52517),

Gene: Marsha\_96 Start: 53852, Stop: 53703, Start Num: 3 Candidate Starts for Marsha\_96: (Start: 3 @53852 has 13 MA's), (4, 53819), (5, 53798), (6, 53735), (7, 53717), (8, 53714),

Gene: Nerujay\_96 Start: 52862, Stop: 52713, Start Num: 3 Candidate Starts for Nerujay\_96: (Start: 3 @52862 has 13 MA's), (5, 52808), (6, 52745), (7, 52727), (8, 52724),

Gene: Parliament\_93 Start: 53137, Stop: 52988, Start Num: 3 Candidate Starts for Parliament\_93: (1, 53263), (2, 53239), (Start: 3 @53137 has 13 MA's), (4, 53104), (5, 53083), (6, 53020), (7, 53002), (8, 52999),

Gene: Sagefire\_88 Start: 50871, Stop: 50722, Start Num: 3 Candidate Starts for Sagefire\_88: (Start: 3 @50871 has 13 MA's), (4, 50838), (7, 50736),

Gene: Tasp14\_89 Start: 50819, Stop: 50652, Start Num: 3 Candidate Starts for Tasp14\_89: (Start: 3 @50819 has 13 MA's), (4, 50786), (5, 50765), (6, 50702), (9, 50672),

Gene: Treddle\_93 Start: 52405, Stop: 52256, Start Num: 3 Candidate Starts for Treddle\_93: (Start: 3 @52405 has 13 MA's), (4, 52372), (5, 52351), (6, 52288), (7, 52270), (8, 52267),

Gene: Trouble\_93 Start: 51497, Stop: 51348, Start Num: 3 Candidate Starts for Trouble\_93: (Start: 3 @51497 has 13 MA's), (4, 51464), (5, 51443), (6, 51380), (7, 51362), (8, 51359),